**FAQ Article Print**

## Пример 3: Комуникација од приватна мрежа во VDC со податочна мрежа преку NAT

09/21/2023 21:41:32

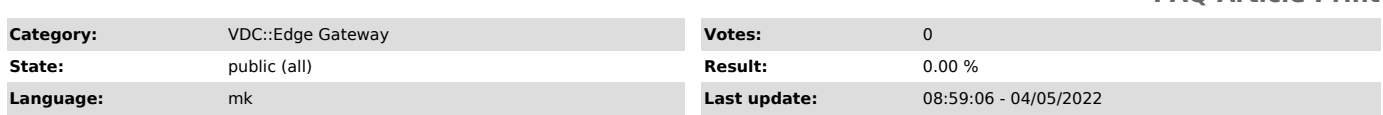

## *Symptom (public)*

Конфигурација на Firewall и NAT правила во Edge за овозможување на<br>комуникација од приватна мрежа во VDC (Organization Network) во податочна<br>мрежа (L2/WAN) со користење на NAT. Податочната мрежа може да биде L2 линк, WAN мрежа или друго податочно поврзување каде има заедничка корпоративна мрежа помеѓу повеќе локации, меѓу кои една е VDC.

*Problem (public)*

## *Solution (public)*

Потребни NAT правила За да се овозможи комуникација од приватната мрежа до податочната мрежа потребно е да се дефинира SNAT правило со следните

- параметри:<br>- Interface Type: SNAT<br>- External IP: IP адреса од податочна мрежа<br>- Internal IP: Приватна мрежа (поединечна IP адреса или subnet)
- Destination IP: Податочната мрежа (поединечна IP адреса или subnet)

- Priority: 0

- Firewall Match: Match Internal Address

Важна напомена: доколку во NAT правилата е дефинирано default SNAT правило со<br>External IP Any и Internal IP целата приватна мрежа, потребно е да се намали<br>приоритетот на ова правило (пример од 0 на 10) за да се аплицира S сообраќајот од приватната мрежа кон податочната мрежа преку NAT правилото, потребно е да се конфигурира firewall правило со следните параметри:

- Application: Any - Source: Приватната мрежа (како subnet, ранг, поединечна IP адреса или како објект од Security Group)

- Destination: Податочната мрежа (како subnet, ранг или поединечна IP адреса)

- Action: Allow

- IP Protocol: IPv4

Напомена: доколку веќе постои firewall правило за дозволување на интернет од приватната мрежа каде Destination е Any, истото правило ќе важи и кон податочната мрежа и нема потреба од експлицитно правило.